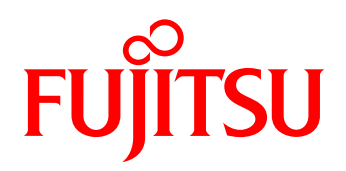

# Datenblatt FUJITSU Software BeanConnect<sup>TM</sup> V6.5

Verbindung von Java™ EE Application Servern mit openUTM und CICS

### **BeanConnect™**

Der JCA Adapter BeanConnect<sup>TM</sup> verbindet Anwendungen auf Basis eines Java™ EE Application Server mit Anwendungen des Fujitsu TP-Monitors openUTM oder des CICS Transaction Server von IBM entsprechend der Java EE Connector Architecture (JCA). Damit sind neue auf Basis der Java EE-Technologie geschriebene Applikationen in eine bestehende IT-Umgebung mit Java-Mitteln integrierbar. Zusätzlich sind in der BeanConnect-Produktkomponente openUTM-JConnect Java-Klassen für den Zugang zu openUTM aus beliebigen Java-Programmen enthalten.

### Neu in BeanConnect™ V6.5A

■Lange Rechnernamen und lange Passwörter Es können Rechnernamen bis zu einer Länge von 64 Zeichen und Passwörter bis zu einer Länge von 16 Zeichen verwendet werden.

■ Globale Transaktionen

Die Transaktion-ID einer globalen Transaktion zwischen einem Application Server und einem EIS-Partner (UTM/CICS-Anwendung) wird im Falle einer Rollback Situation ausgegeben.

#### ■ Verbesserte Diagnosemöglichkeiten

Im Falle eines Engpasses im Proxy Container werden verbesserte Diagnosemöglichkeiten bereitgestellt. Der Umgang mit Diagnosedateien wird vereinfacht.

#### ■ Management Console

Es können Mitschnitte der GUI auch für die CICS Command Line Interface erstellt werden.

### ■ Windows 64-Bit Umgebung

Der Proxy Container kann zusätzlich in einer 64-Bit Umgebung ablaufen.

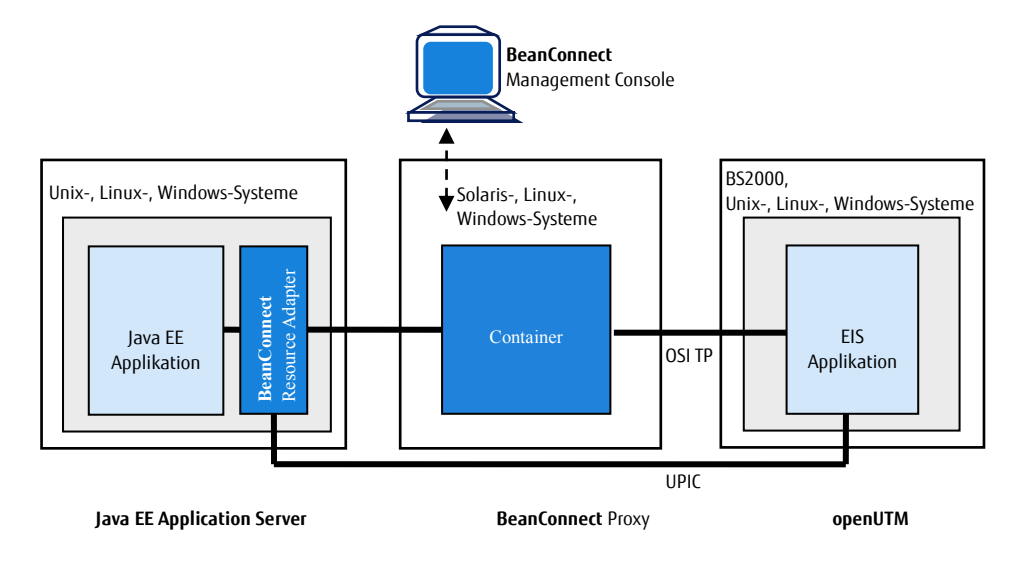

Architektur von BeanConnect mit openUTM-Anbindung

Datenblatt FUJITSU Software BeanConnect<sup>TM</sup> V6.5

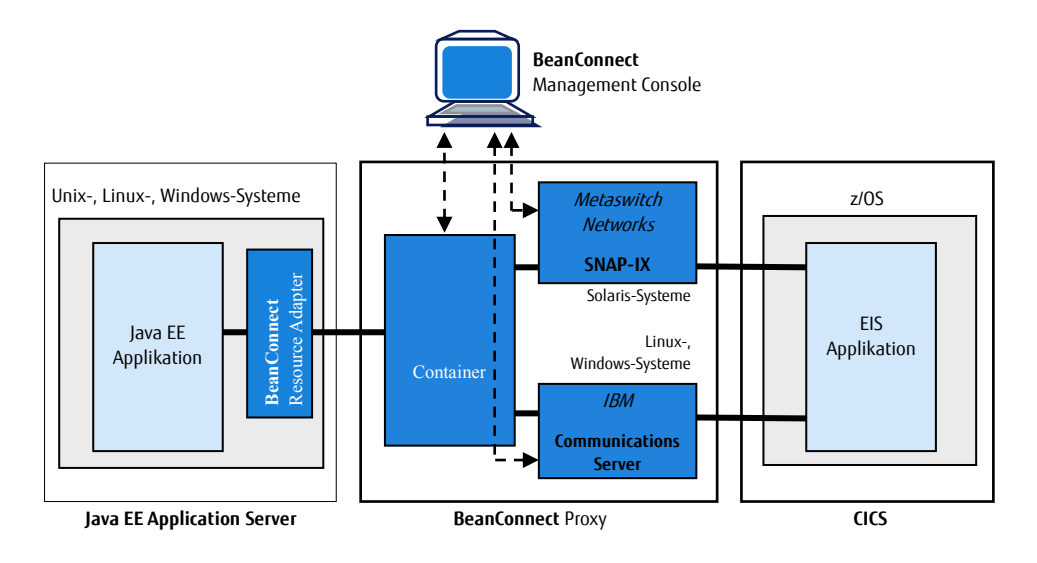

Architektur von BeanConnect mit CICS-Anbindung

## Merkmale und Nutzen

#### Hauptmerkmale Nutzen

#### JCA V1.6 konformer Adapter

- ■Verwendung der Java Platform, Enterprise Edition (Java EE)
- ■Unterstützung von Outbound- und Inbound-Kommunikation

#### Schnittstellen und Protokolle

- Bereitstellung über Java EE vereinbarter "contracts" zwischen AS und EIS
- ■Unterstützung definierter und eigener Schnittstellen zum Zugriff auf EIS
- ■Unterstützung verschiedener Kommunikationsprotokolle

#### **IConnect**

- Bereitstellen von Java-Klassen
- ■Unterstützung des UPIC-Protokolls

### Ablauffähigkeit mit verschiedenen Application Servern

- Freigabe in Verbindung mit Oracle's Application Server
- Interoperability Check für andere JCA konforme Application Server
- Integration bestehender Enterprise Information Systems (EIS)
- Anbindung von openUTM und CICS-Anwendungen als EIS
- ■Nutzung der Kommunikation sowohl nach aussen gerichtet wie auch eingehend mit oder ohne Transaktionssicherung
- ■Gesicherte Mechanismen auf Systemebene, z.B. Transaktionen, Sicherheit, Connection Pooling
- ■Deutliche Senkung des Programmieraufwandes
- ■Kommunikation mit openUTM- oder CICS-Anwendungen
- ■Zugriff auf openUTM-Server-Applikationen von beliebigen in Java geschriebenen Applikationen
- ■Verfügbarkeit aller UPIC-Funktionen und zusätzlich SSL-Sicherheitsfunktionen
- Direkte Nutzung in freigegebenen Konfigurationen
- ■Gewährleistung der Ablauffähigkeit in nicht-Standard-Konfigurationen

### Themen

#### JCA V1.6 konformer, bidirektionaler Adapter mit Transaktionssicherheit

Die Java EE Connector Architecture (JCA) ist Teil der Java Platform, Enterprise Edition (Java EE). Auf Basis dieser Architektur können Anwender neue Applikationen mit den Möglichkeiten der Java EE-Technologie schreiben und bestehende Enterprise Information Systems (EIS) mit Enterprise JavaBeans- oder JavaServer Page-Techniken integrieren.

BeanConnect realisiert die Anbindung von openUTM- und CICS-Anwendungen als EIS-Systeme.

BeanConnect unterstützt sowohl JCA V1.6 als auch JCA 1.5 welche Bestandteil der Java EE 8 sind.

BeanConnect unterstützt verschiedene Kommunikationsrichtungen:

Es erlaubt Outbound-Kommunikation, d.h. die Kommunikation wird von der Anwendung auf dem Application Server initiiert, und Inbound-Kommunikation, d.h. die Kommunikation wird von der EIS-Anwendung initiiert. Die Kommunikation kann transaktional und nicht-transaktional erfolgen und kann sowohl dialogbasiert als auch asynchron durchgeführt werden.

#### Komponenten

BeanConnect besteht aus folgenden Komponenten:

- BeanConnect Resource Adapter,
- BeanConnect Proxy,
- BeanConnect Management Console.
- BeanConnect Tools
- openUTM JConnect

#### Der BeanConnect Resource Adapter stellt die

JCA-Schnittstelle für den Anwender zur Verfügung. Er wird in den Java EE Application Server eingebettet (deployed).

#### Der BeanConnect Proxy stellt die

transaktionale Verbindung zwischen dem Resource Adapter im Application Server auf der einen Seite und der EIS-Anwendung auf der anderen Seite her.

BeanConnect Proxy enthält einen Proxy-Container, der auf dem Transaktionsmonitor openUTM basiert. Für die CICS-Anbindung enthält er zusätzlich ein Software-Gateway für die Unterstützung des Protokolls LU6.2. Zur Realisierung eines SNA-Stacks wird SNAP-IX ab Version 7.0.2.4 von Metaswitch Networks (für Solaris-Systeme) oder IBM's Communications Server (für Linux- und Windows-Systeme) benötigt. Diese beiden Produkte sind nicht im Lieferumfang von BeanConnect enthalten und müssen separat bezogen werden, wenn eine Verbindung zu CICS benötigt wird.

#### Die BeanConnect Management Console bietet

ein GUI und ein Command Line Interface zur Konfiguration und Administration von BeanConnect.

BeanConnect enthält keine Komponenten, die auf der EIS-Plattform selbst laufen müssen.

Die BeanConnect Tools sind Tools, die man bei bestimmten Einsatzszenarien von BeanConnect benötigt. Dazu gehören Cobol2Java und der MC-CmdHandler.

#### BeanConnect Schnittstellen und Protokolle

BeanConnect arbeitet mit dem Java EE Application Server zusammen, um auf Systemebene Mechanismen wie z.B. Transaktionen, Sicherheit und Connection Pooling sicherzustellen. Hierzu definiert JCA auf Systemebene bestimmte "contracts" zwischen Application Server und EIS, wobei BeanConnect die EIS-Seite realisiert.

Contracts für Outbound Kommunikation:

- Connection Management
- Transaction Management
- Security Management
- Contracts für Inbound-Kommunikation:
- Transaction Inflow
- Message Inflow
- Security Work Context
- Contracts für das Ressource Adapter Lifecycle Management und Thread Management:
- Lifecycle Management
- Work Management
- Generic Work Context
- Common Client Interface

Die Java EE Connector Architecture definiert ein Common Client Interface (CCI) für den EIS-Zugriff. Das CCI definiert ein Standard-API für Anwendungskomponenten. BeanConnect unterstützt das CCI und bietet zusätzlich ein eigenes Interface, das den Programmieraufwand deutlich senkt. Für die Kommunikation mit einer openUTM-Anwendung sind folgende Protokolle möglich:

#### Outbound-Kommunikation:

- ■OSI-TP-Protokoll für verteilte Transaktionen
- ■UPIC-Protokoll (ein proprietäres Protokoll für Clients von openUTM Applikationen).

#### Inbound Kommunikation

- ■OSI-TP-Protokoll für verteilte Transaktionen ■ UPIC-Protokoll
- Transportprotokolle wie das openUTM-Socket Protokoll und das RFC1006-Protokoll.

Für die Kommunikation mit einer CICS-Anwendung wird das Kommunikationsprotokoll LU6.2 verwendet. BeanConnect unterstützt CICS Applikationsprogramme, die IBM's Distributed Transaction Programming (DTP) Paradigma entsprechen. Zur Kopplung von CICS Applikationsprogrammen, die DPL (Distributed Program Link) verwenden, wird ein Beispielprogramm angeboten. Detaillierte Informationen zur Kopplung mit CICS-Anwendungen und zur Programmierung von CICS-Programmen entnehmen Sie dem Handbuch zu BeanConnect.

#### openUTM JConnect: Java Klassen zum Zugriff auf openUTM

openUTM JConnect enthält Java-Klassen für beliebige in Java geschriebene Applikationen zum Zugriff auf openUTM-Server-Applikationen. openUTM JConnect ist Bestandteil von BeanConnect.

openUTM JConnect unterstützt alle Funktionen des UPIC-Protokolls und erlaubt zusätzlich den Anschluss von SSL-Sicherheitsfunktionen.

#### Lizenzstruktur des Produkts

- ■CPU-Lizenzen werden pro Prozessor Core vergeben, auf dem der Java EE Application Server mit dem BeanConnect Resource Adapter abläuft. Die CPU-Lizenzierung erlaubt eine beliebige Anzahl Benutzer (Enduser, Entwickler, Tester).
- Beim Einsatz von openUTM JConnect werden die Lizenzen pro Prozessor Core vergeben, auf dem die Java-Applikation abläuft.
- Die Cores von Singlecore Prozessoren werden mit dem Faktor 1,0, die Cores von Multicore Prozessoren werden mit dem Faktor 0,5 gezählt.
- ■Entwicklungs- und Testlizenzen werden pro Benutzer (Entwickler und Tester) vergeben für ein System ohne CPU-Lizenzierung.
- ■Für den Einsatz von BeanConnect mit einer Kommunikation zu einer openUTM-Anwendung und einer Kommunikation mit einer CICS-Anwendung sind jeweils separate BeanConnect Lizenzen zu erwerben.
- ■Die Software wird auf einer DVD ausgeliefert.
- ■Die Dokumentation ist im Internet verfügbar.

#### Ablauffähigkeit mit Oracle's Application Servern und mit anderen Java EE Application Servern.

BeanConnect wird nur in Verbindung mit Oracle's Application Servern freigegeben und gewartet. Für andere Java EE Application Server kann das Produkt ebenfalls eingesetzt werden, wenn diese JCA V1.5- oder JCA V1.6-konform sind. Die Ablauffähigkeit mit dem gewünschten Java EE Application Server kann in diesem Fall mit einem zusätzlichen Dienstleistungspaket gewährleistet werden. Es besteht aus den beiden Servicepaketen

■ BeanConnect AS Interoperability Check ■ BeanConnect AS Interoperability Service. Diese Servicepakete sind in gesonderten Datenblättern beschrieben. "BeanConnect AS Interoperability Check" enthält einen Initialtest, um das Zusammenwirken zwischen BeanConnect und dem entsprechenden Application Server sicherzustellen und um die proprietären Eigenschaften des geforderten Application Servers zu erfüllen. "BeanConnect AS Interoperability Service" ist ein, den Standardservice zu BeanConnect ergänzendes, Einjahres-Servicepaket für den Einsatz mit dem gewünschten Java EE Application Server.

## Technische Details

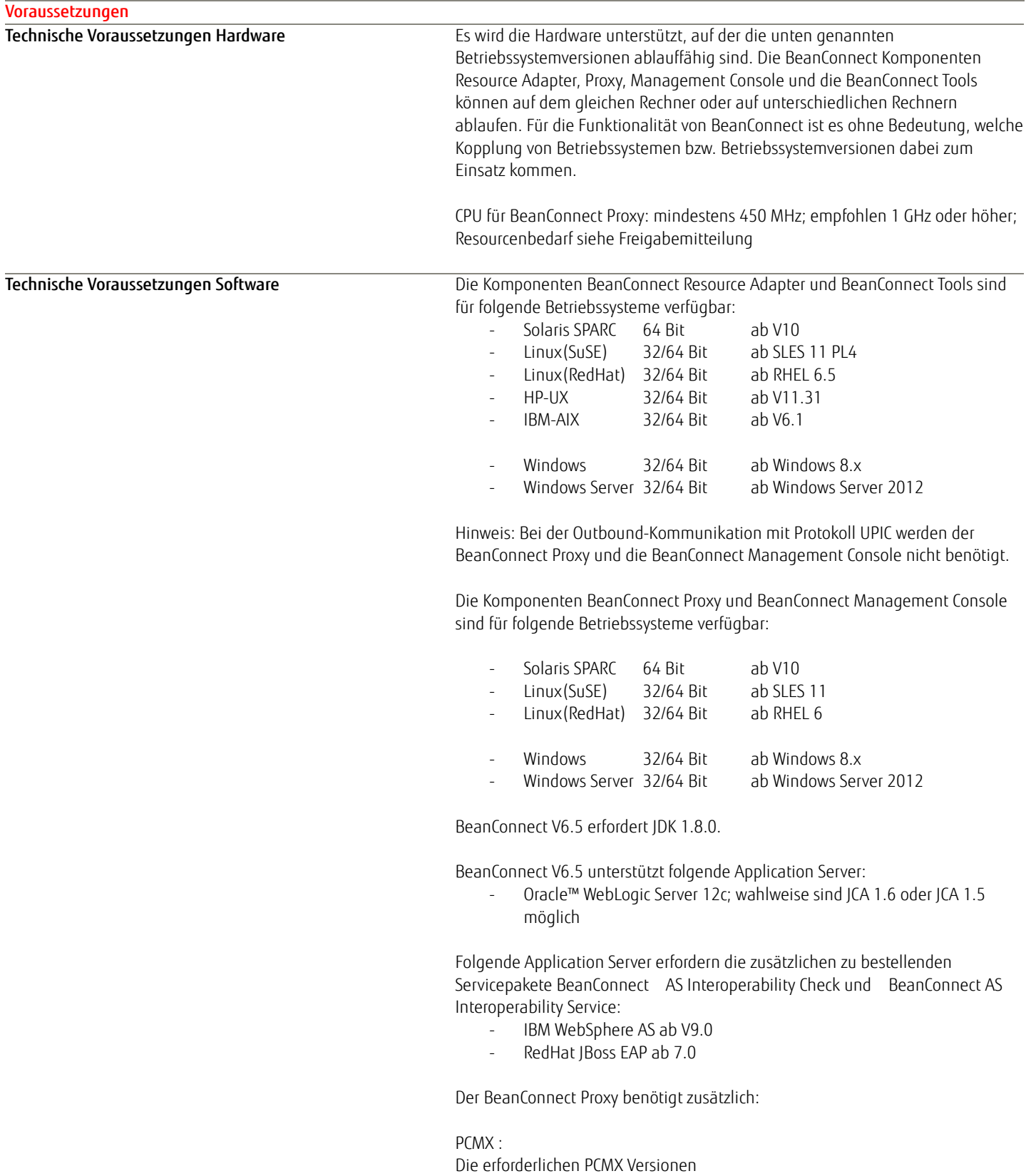

- PCMX(Solaris) 6.0B30
- PCMX(Linux x86) 6.0B30
- PCMX(Windows) 5.0A90

sind auf der DVD enthalten und müssen installiert werden. Sie dürfen nur für die Proxy-Anwendung von BeanConnect V6.5 verwendet werden.

#### openUTM:

Die für den BeanConnect Proxy erforderliche openUTM-Software ist auf der DVD enthalten und muss installiert werden.

Sie darf nur für die Proxy-Anwendung von BeanConnect V6.5 verwendet werden.

openUTM-LU62 Gateway:

Eine erforderliche openUTM-LU62-Version zur Benutzung durch den BeanConnect Proxy ist auf der DVD enthalten und muss installiert werden. Sie darf nur mit BeanConnect V6.5 verwendet werden.

Die BeanConnect Management Console benötigt zusätzlich: Jython:

Wenn Sie das Command Line Interface der Management Console verwenden wollen, dann müssen Sie das Produkt Jython zur Verfügung stellen. Link zum Download[: http://www.jython.org/downloads.html.](http://www.jython.org/downloads.html)

#### Cobol2Java benötigt zusätzlich:

Cobol2XML: Für das BS2000-Tool Cobol2XML – im Lieferumfang enthalten – gelten die Software-Voraussetzungen von Cobol2000 V1.5. Einzelheiten entnehmen Sie bitte der Freigabemitteilung von Cobol2000 V1.5.

Enterprise Information System (EIS) openUTM:

- openUTM ab V6.3 (alle Plattformen)
- Unter BS2000 wird für transaktionale Kommunikation zusätzlich das Produkt openUTM-D benötigt
- openUTM Client (UPIC) ab V6.3 auf allen Plattformen

Enterprise Information System (EIS) CICS: CICS auf z/OS: z/OS ab V1.9 CICS ab V3.2

Für CICS-Kopplung zusätzlich erforderliche Software:

- Solaris:
	- SNAP-IX ab Version 7.0.2.4; von Metaswitch Networks Ltd.
- Linux:
	- IBM Communications Server for Linux ab Version 6.2 - Windows:

IBM Communications Server für Windows, ab Version 6.4

#### Hinweis:

SNAP-IX und der Communications Server gehören nicht zum Lieferumfang von BeanConnect V6.5.

Als Kopplungsmöglichkeit wird sowohl Enterprise Extender als auch Ethernet (LLC2) unterstützt.

openUTM JConnect V6.5:

openUTM JConnect V6.5 ist für folgende Betriebssysteme verfügbar:

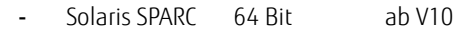

- Linux(SuSE) 32/64 Bit ab SLES 11
	- Linux(RedHat) 32/64 Bit ab RHEL 6

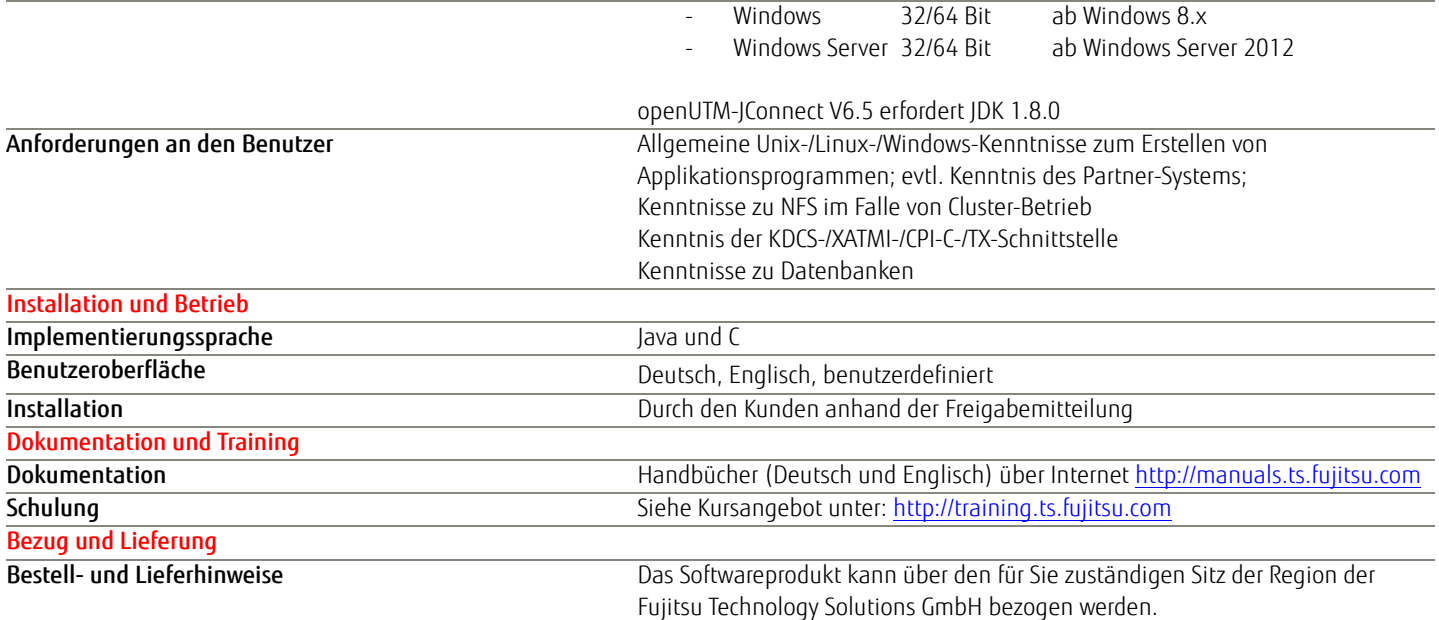

### Weitere Informationen

#### Fujitsu Plattform Lösungen

Zusätzlich zu FUJITSU Software BeanConnect, bietet Fujitsu eine Vielzahl an Plattformlösungen. Diese kombinieren leistungsstarke Produkte von Fujitsu mit optimalen Servicekonzepten, langjähriger Erfahrung und weltweiten Partnerschaften.

#### Dynamic Infrastructures

Mit dem Konzept Fujitsu Dynamic Infrastructures, bietet Fujitsu ein komplettes Portfolio aus IT Produkten, Lösungen und Services. Dieses reicht von Endgeräten bis zu Lösungen im Rechenzentrum sowie Managed Infrastructures- und Infrastructure-as-a-Service-Angeboten. Sie entscheiden, wie Sie von diesen Technologien, Services und Know how profitieren wollen: Damit erreichen Sie eine völlig neue Dimension von IT Flexibilität und Effizienz.

#### Computing products

www.fujitsu.com/global/services/computing/

- ■PRIMERGY: Industrial standard server
- SPARC Enterprise: UNIX server
- ■PRIMEQUEST: Mission-critical IA server
- ETERNUS: Storage system
- BS2000: Mainframe

#### Software

www.fujitsu.com/software/

- Interstage: Application infrastructure software
- ■Systemwalker: System management software

#### Weitere Informationen

Für weitere Informationen über FUJITSU Software BeanConnect, kontaktieren Sie bitte Ihren persönlichen Ansprechpartner oder besuchen Sie unsere Webseite: [http://www.fujitsu.com/de/products/software](http://www.fujitsu.com/de/products/software/middleware/openseas-oracle/) [/middleware/openseas-oracle/](http://www.fujitsu.com/de/products/software/middleware/openseas-oracle/)

#### Fujitsu Green Policy Innovation

Fujitsu Green Policy Innovation ist unser weltweites Projekt um negative Umwelteinflüsse zu reduzieren. Mit Hilfe unseres globalen Wissens, suchen wir Lösungen um die Energieeffizienz von IT zu maximieren. Weitere Informationen finden sie auf:

http://de.ts.fujitsu.com/aboutus/company\_in formation/index.html

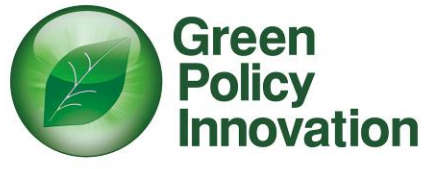

#### **Copyright**

© Copyright 2018 Fujitsu Technology Solutions GmbH Fujitsu, das Fujitsu-Logo und Fujitsu-Markennamen sind Marken oder eingetragene Marken von Fujitsu Limited in Japan und anderen Ländern. Andere Firmen-, Produkt- und Servicebezeichnungen können Marken oder eingetragene Marken der jeweiligen Eigentümer sein.

#### Rechtliche Hinweise

Alle Rechte vorbehalten, insbesondere gewerbliche Schutzrechte. Änderung von technischen Daten sowie Lieferbarkeit vorbehalten. Haftung oder Garantie für Vollständigkeit, Aktualität und Richtigkeit der angegebenen Daten und Abbildungen ausgeschlossen. Wiedergegebene Bezeichnungen können Marken und/oder Urheberrechte sein, deren Benutzung durch Dritte für eigene Zwecke die Rechte der Inhaber verletzen kann.

#### ■ Herausgeber

■

■ Mies-van-der-Rohe-Str. 8, 80807 München, Deutschland Fujitsu Technology Solutions GmbH website[: http://www.fujitsu.com/de](http://www.fujitsu.com/de) 28.09.2018 EM DE